## **IDMS™**

# Product Courses

#### Administrator

*Customers: To learn more about the training options and to take web-based training, visit [Mainframe Education](https://www.broadcom.com/support/education-training/specialized-training/mainframe-training) and click TRAINING LOGIN. After logging in, search by course name or course code. Broadcom employees: Access Mainframe Education via your Learning@Broadcom tile.*

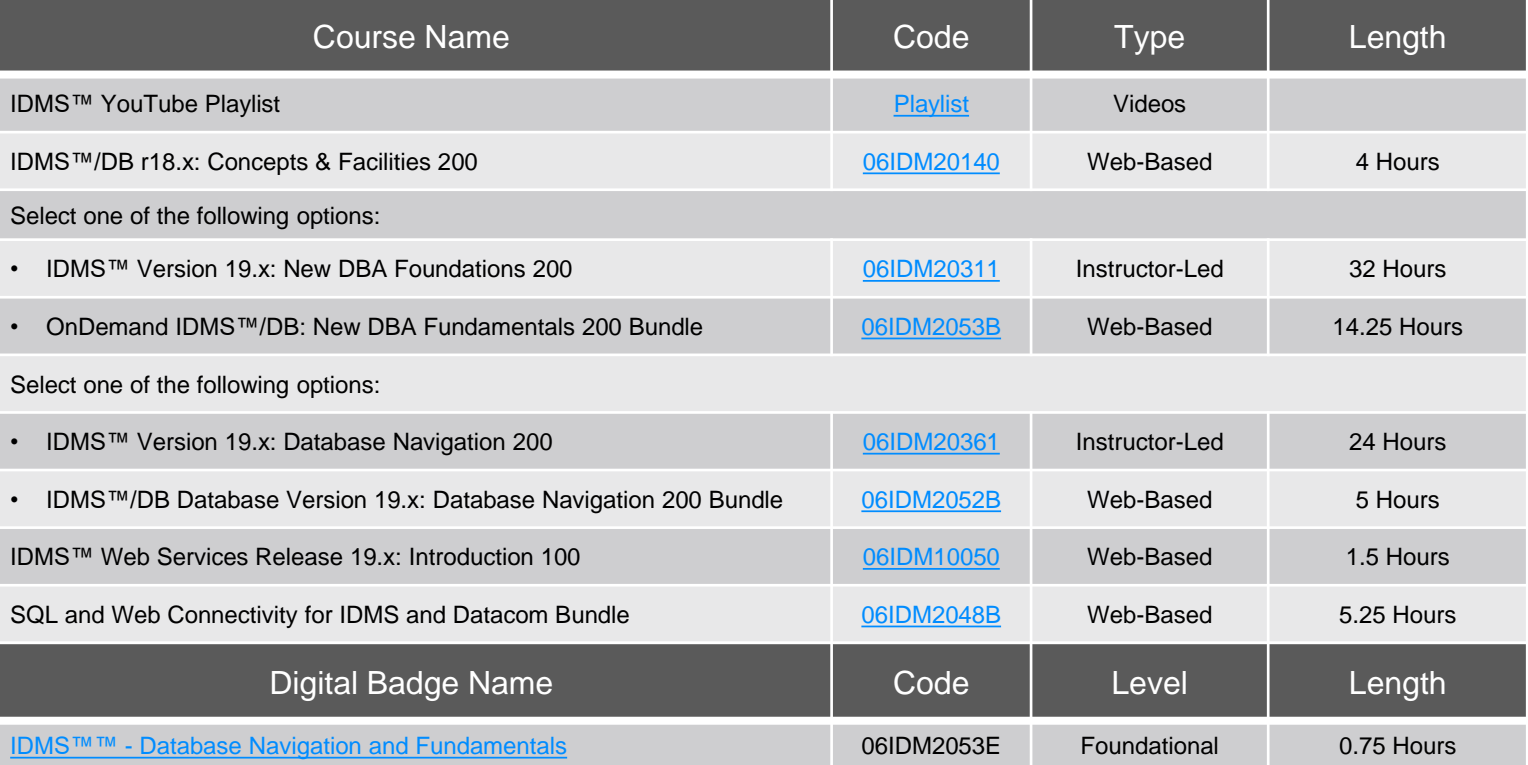

#### End User

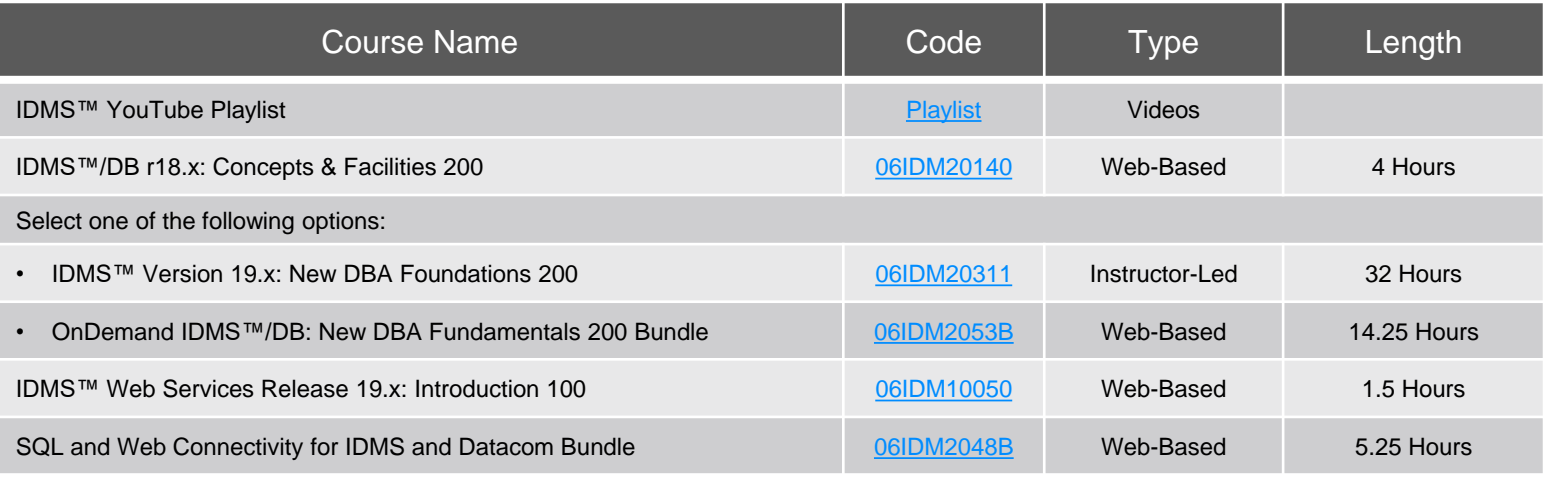

#### Contact Us: mainframe.education@broadcom.com

Copyright © 2024 Broadcom. All Rights Reserved. The term "Broadcom" refers to Broadcom Inc. and/or its subsidiaries.

## **IDMS™**

# Product Courses

*Customers: To learn more about the training options and to take web-based training, visit [Mainframe Education](https://www.broadcom.com/support/education-training/specialized-training/mainframe-training) and click TRAINING LOGIN. After logging in, search by course name or course code. Broadcom employees: Access Mainframe Education via your Learning@Broadcom tile.*

## Application Developer

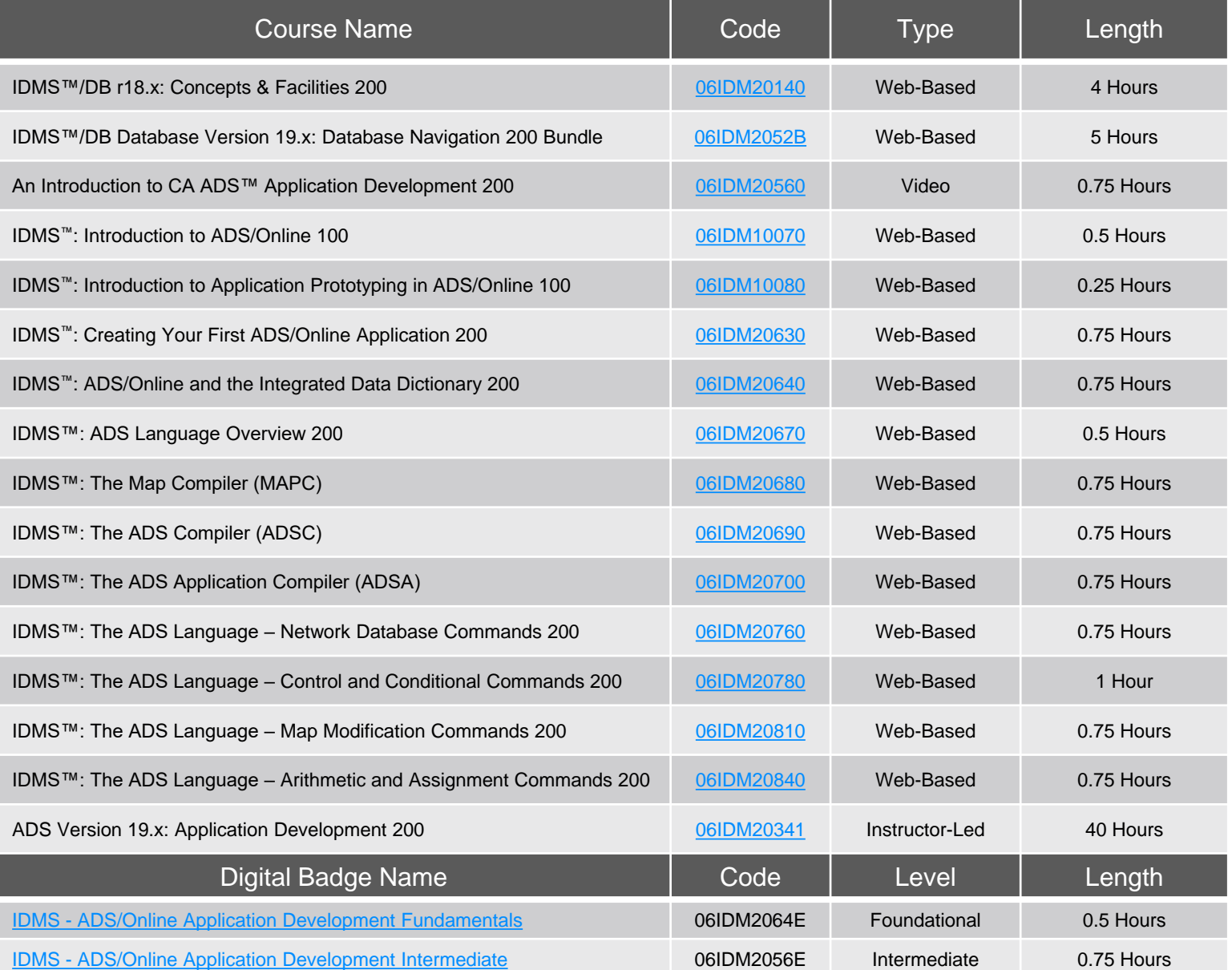

## **IDMS™**

# Product Courses

*Customers: To learn more about the training options and to take web-based training, visit [Mainframe Education](https://www.broadcom.com/support/education-training/specialized-training/mainframe-training) and click TRAINING LOGIN. After logging in, search by course name or course code. Broadcom employees: Access Mainframe Education via your Learning@Broadcom tile.*

## Additional Offerings

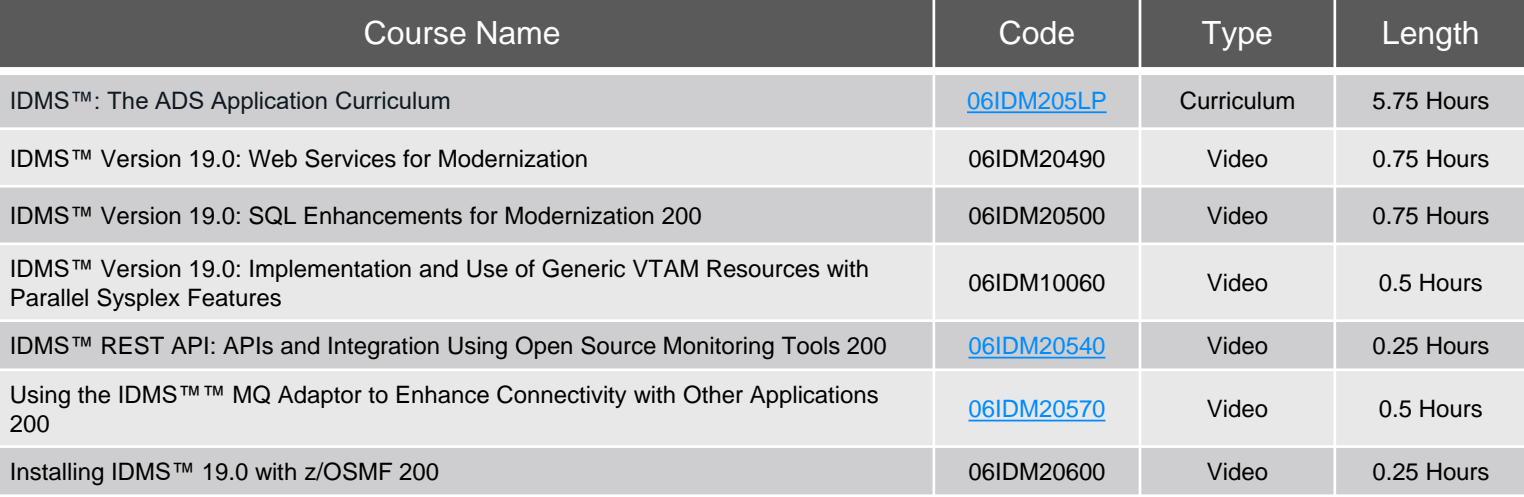

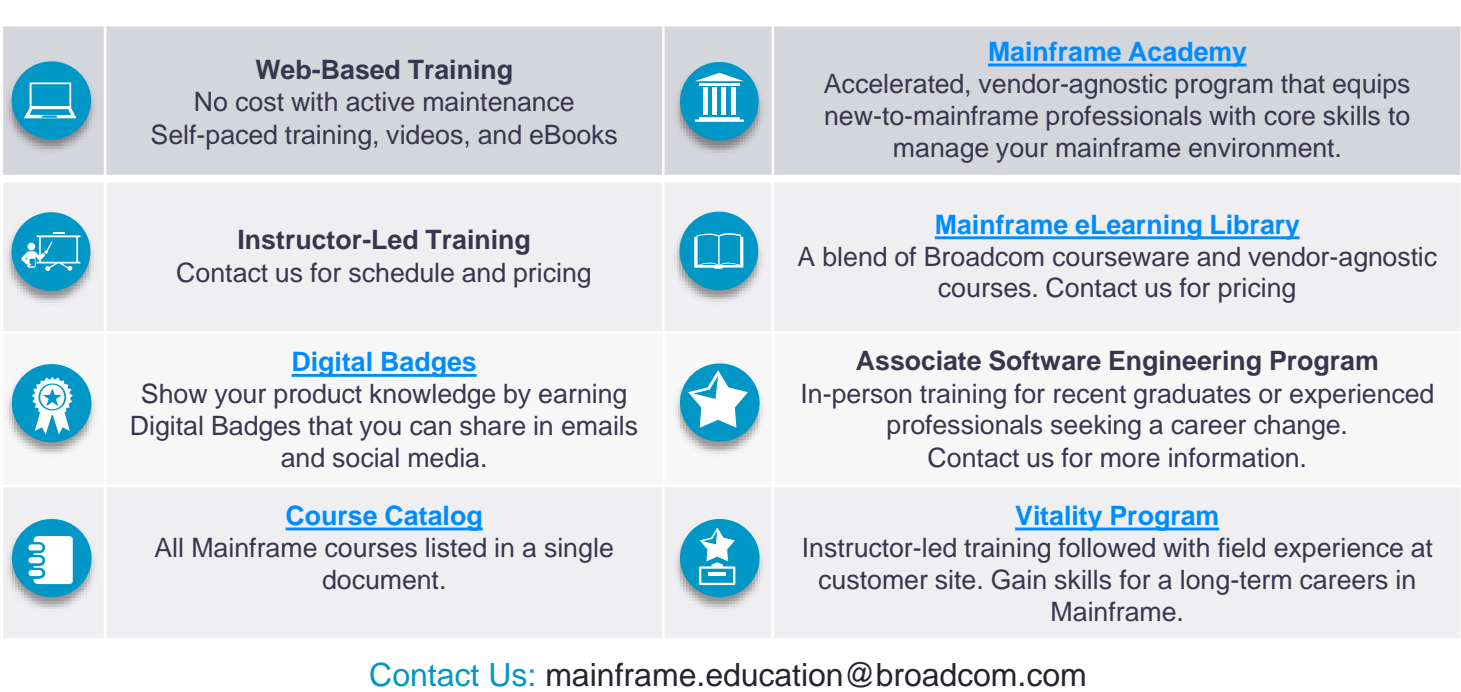